座標求積表

| 測点   | Χ'n     |          | Yn 1      | $(Xn+1-Xn-1)Yn$       | 距離     |
|------|---------|----------|-----------|-----------------------|--------|
| 3857 | $-1181$ | 484.759  | 5484.240  | $-67406.793840$       | 15.488 |
| 3858 | 181     | 499.930. | 5481.121  | .                     | 17.769 |
| 3844 | 181     | 503.811  | 5498.454  |                       | 5.626  |
| 3845 | 181     | 498.186  | 54 98.471 | .                     | 10.557 |
| 3846 | 181     | 487.639  | 5497.989  |                       | 14.047 |
|      |         |          | 面積        | 249.50 m <sup>2</sup> |        |

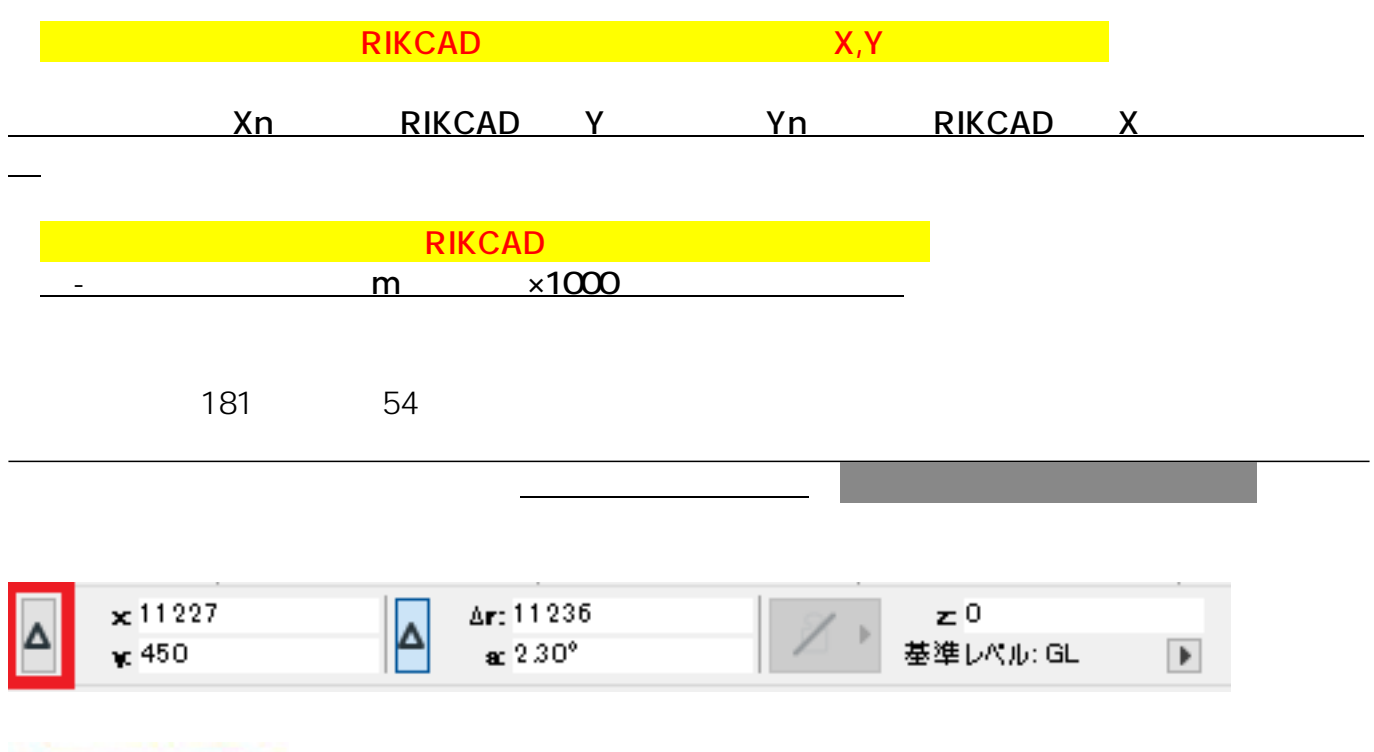

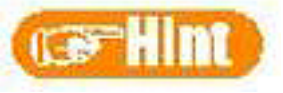

## **2D操作**

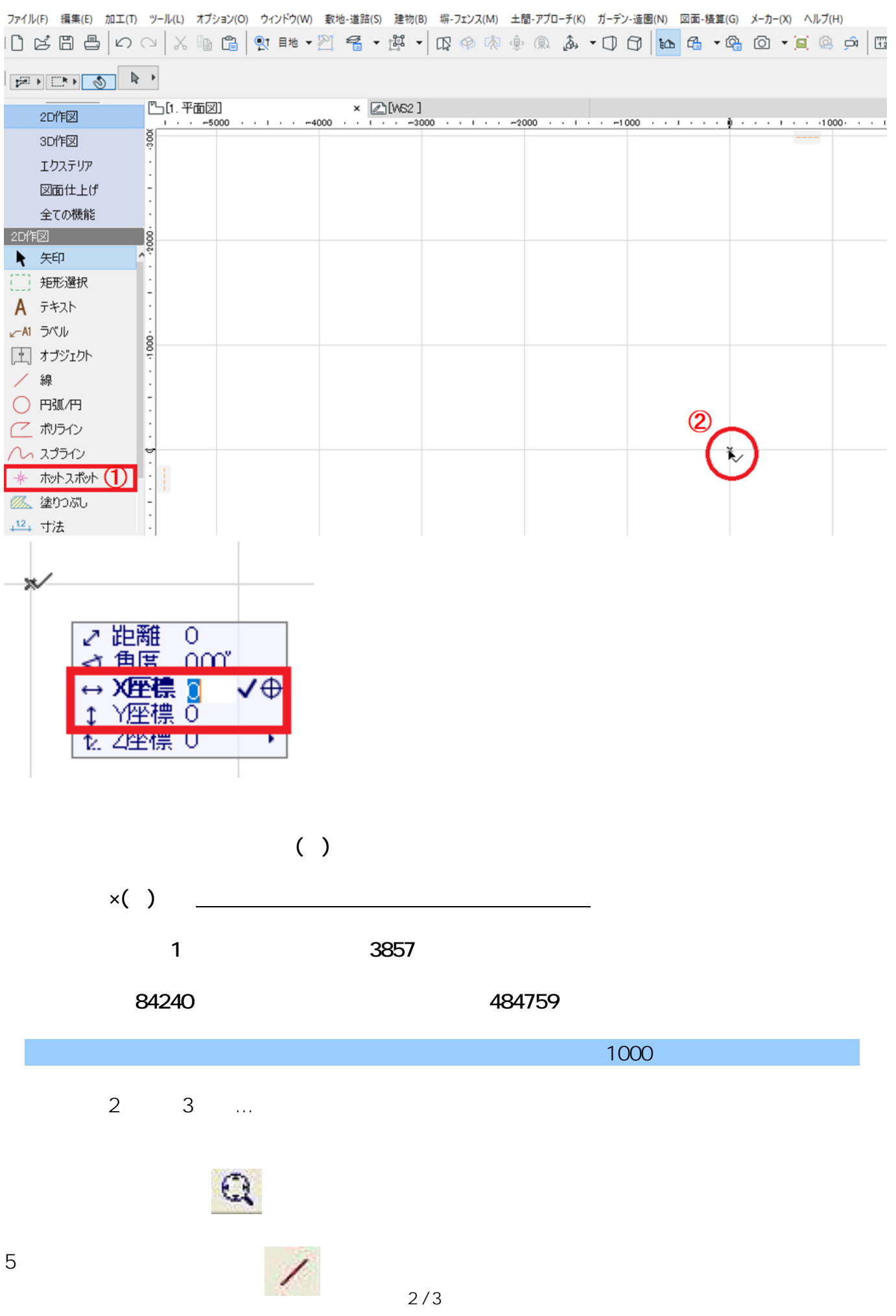

**(c) 2024 RIK <k\_sumatani@rikcorp.jp> | 2024-06-05 06:49:00** [URL: http://faq.rik-service.net/index.php?action=artikel&cat=28&id=290&artlang=ja](http://faq.rik-service.net/index.php?action=artikel&cat=28&id=290&artlang=ja) **2D操作**

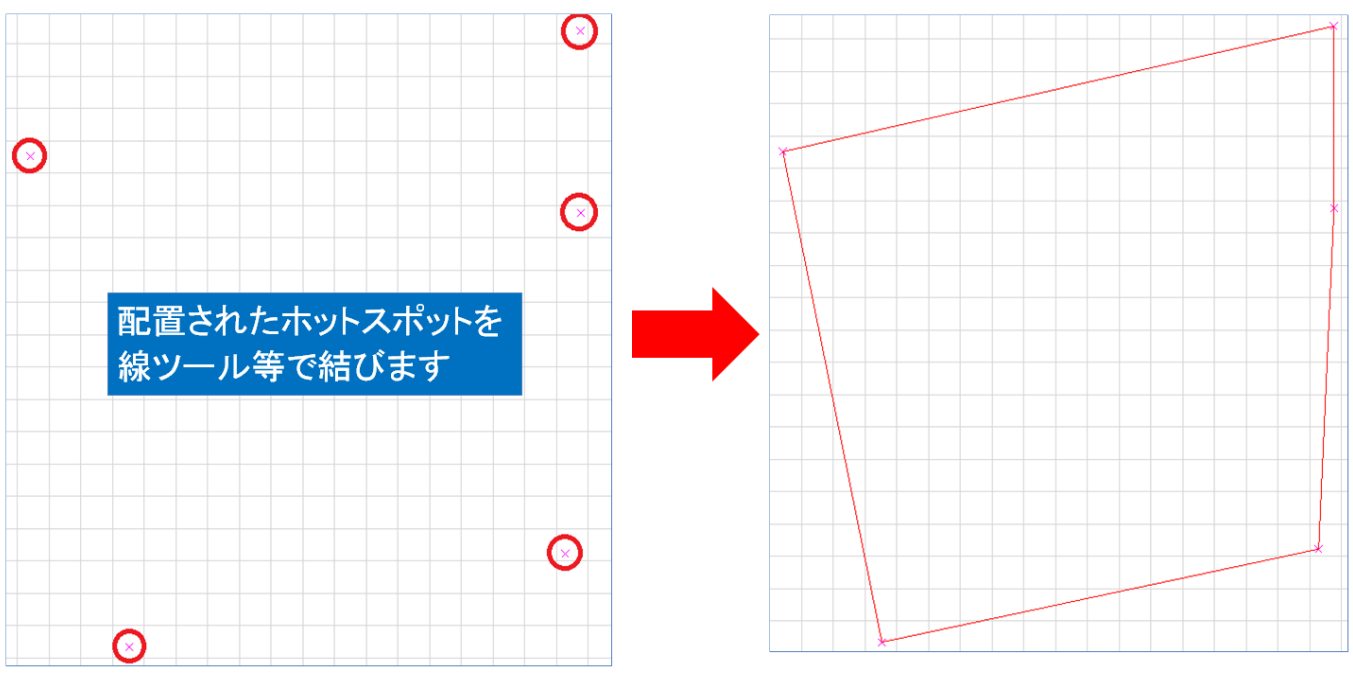

敷地を原点付近に移動させる(原点から離れすぎている場合、立面図が表示されない為 ール <sub>は</sub>  $\Delta \times -537$ Ar: 3071  $\Delta \mathbf{z}$  O A 基準レベル: GL Δ Avc -3023 a: 259.93°  $\blacktriangleright$ 

ID: #1289

 $: 2019 - 07 - 31113:16$ 

製作者: 藤田